## 予約を確認する

演奏中/停止中に予約状況を確認できます。

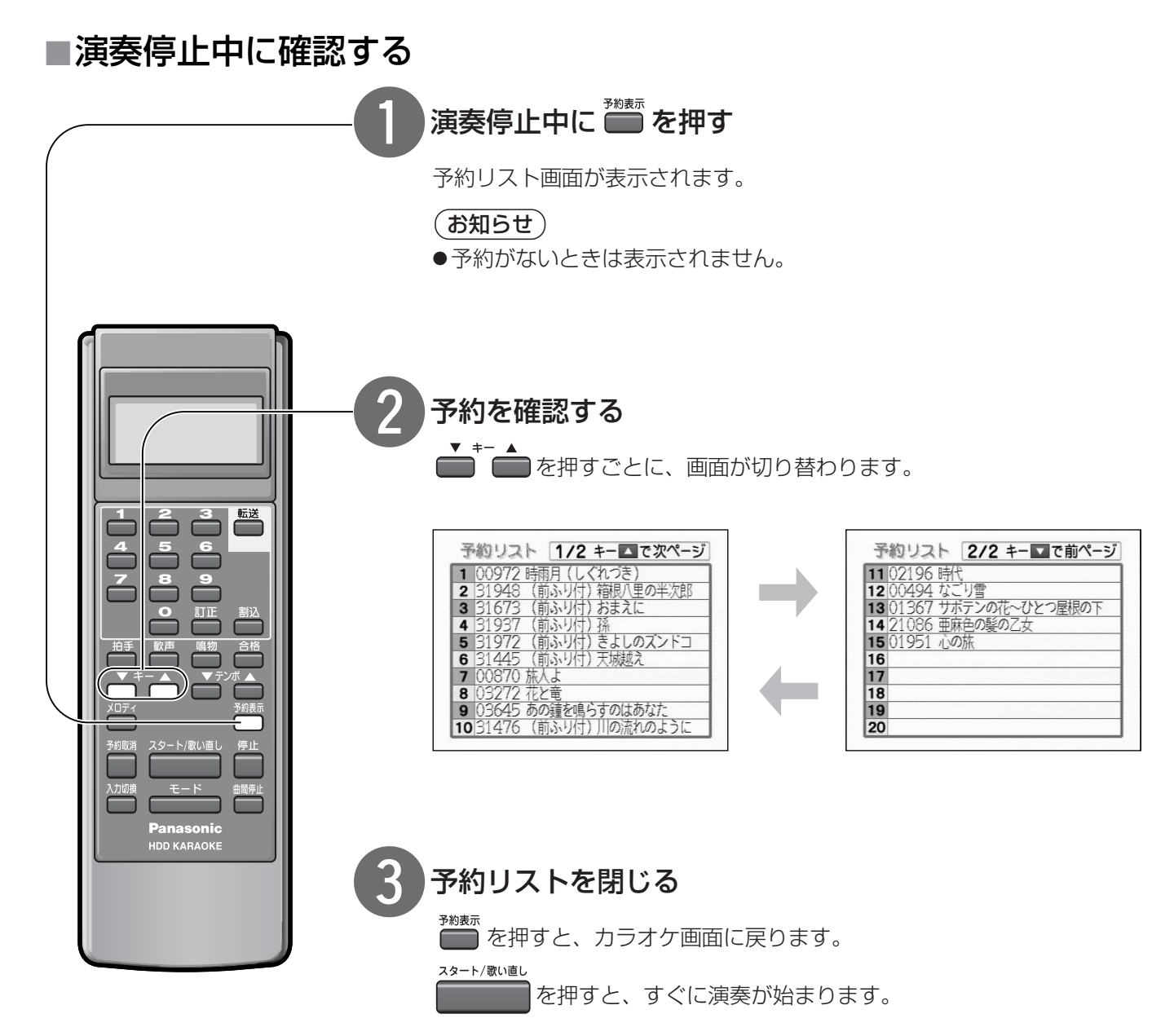